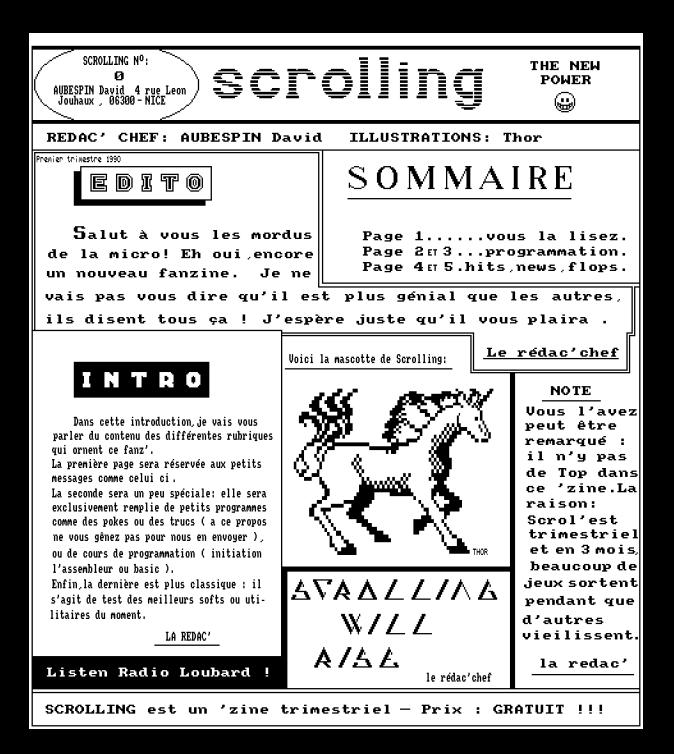

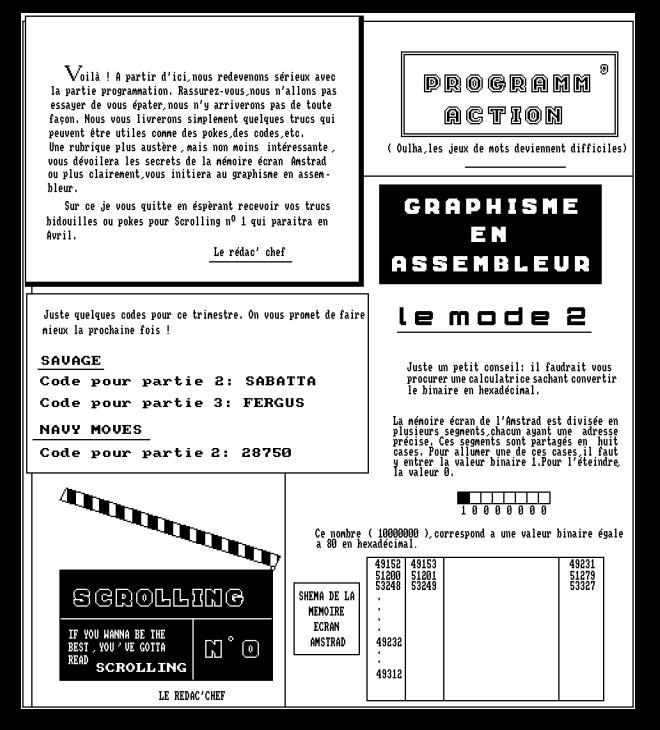

Le premier segment on haut à gauche a pour adresse 49152 ou &C000 on hexadécimal. Il ta 80 segments par ligne. Donc le dernier segment de la première ligne aura pour adresse 49152 + 79 = 49231. La logique voudrait donc que le premier segment de la deuxième ligne ait pour adresse 49232. II n'en est rien ! Pour avoir on adresse,il faut ajouter 2048 a l'adresse du segment placé au dessus dans le shama ( 49152 - 2048 = 51200 ). Et ainsi de suite. Puis,le premier segment de la neuvième ligne a pour adresse 49232. Houla,ça dement dur . Bon, revenons un peu à la programmation.

Avec ce que nous venons de uoir,nous sommes capable d'allumer un pixel ( un point ) en mode 2 ( je dis ça car les modes 0 et 1 vous réservent quelques surprises (11). Entrons le petit programme suivant :

10 MODE 2:INK 0,9:INK 1,3:BORDER 9<br>20 FOR A=49152 TO 49191<br>30 POKE A,128:NEXT:LOCATE 1,10

La ligne 10 n'a rien de nouveau je pense. C'est dans la ligne 30 que tout se passe. L'instruction PORE sa écrire dans A la saleur 128. Je m'explique : A signifie tous les segments ayant une adresse compris entre 49152 et 49191. 128 est égal a 10000000 en binaire.

Plaçons cette valeur dans les cases d'un segment:

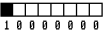

Et voila ! Seule la case ayant pour valeur 1 sera colorée en rouge ( avec l'encre 1 ). Les autres cases ayant pour valeur 0 resteront éteintes ( encre 0 ). NEXT sert a faire boucler le programme. LOCATE place le curseur plus bas pour ne pas effacer le résultat du programme.

Nous allons en rester là. La prochaine fois nous finirons en détail le mode 2 et essaierons d'aborder le node 1 ( vous allez souffrir !).

Bon courage !!!

Le rédac'chef

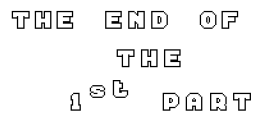

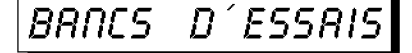

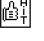

Superbe ! C'est le premier mot || Depuis Match Point qui me vient à l'esprit lorsque  $\parallel$  on n'avait quère eu j'entend ce nom. En effet, Chase de bons jeux de te-H.Q est vraiment le meilleur  $j$ eu  $\parallel$  nnis sur CPC. Mais dans le genre Des graphismes plus || voilà que Great que bons au service d'une anima Courts arrive , et tion sans reproches ( l'effet de  $\parallel$  c'est sensationnel! vitesse est aussi bien rendu que  $\parallel$  Ce jeu, cette simudans Wec le Mans ).  $\|\cdot\|$  lation devrais-je

CHASE H.Q

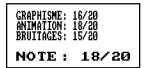

TURBO OUT

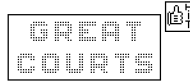

dire, et ce qui se fait de mieux en matière de tennis.

> ANIMATSME: 10/20 ANIMATION: 17/20 NOTE: 19/20

Ah bon, c est Turbo ? Vu la lenteur de l'animation, on s en serait jamais douté. Ses éditeurs Frappent encore très Fort: après un Out Run complètement raté, voici

RUN

 $\mathbb{R}^N$ 

**Turbo Out Run, jeu d'une nullité admirable. Je n'aime pas "casser" les éditeurs,mais essayer de les | | DCEAN secouer est peut être une bonne chose (la qualité d'un jeu dépend** ::::::....... **souvent de sa jouabl ité, messieurs).** 

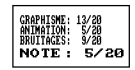

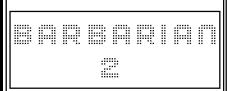

Ce jeu, noté 98/ dans Amstrad 100/, ne pas vraiment emballé. Be beaux graph et de superbes bruitages ont quand même retenu mon attention. En fait, c' est plutôt dansle fond que dans la forme que ce jeu ne me plait pas.Malgré cela je le recnnsei lie aux passionnés de Barbarian 1 et de jeux d'aventure .

> ANIMATION: 18/20 BRUITAGES: 19/20 NOTES : 10/20 (LE REDAC'CHEF ) 16/20 (THOR

Nous avens été obligés de mettre 2 notes tant ce jeu plaisait à Thor. **Bien que ce jeu co-** 

800CM

**Je ne sais que pas ce vus en moi n pensez,mais m je trouve ce soft nul! Peut être est ce parce** 

**que j'y avais déjà joué sur Amiga. Mais je pense tout de même qu'on pouvait faire beaucoup mieux su**  CPC. **Sans Thor qui adore ce jeu. C...) ce soit aurait été classé dans la série " NUL** ".

GRAPHISME: 10/20 .<br>ANIMATION: 8/20<br>BRUITAGES: 7/20 BRUITAGES: **NOTE: 8/20** 

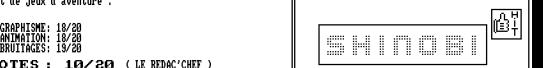

\_\_\_\_\_\_\_\_\_\_\_\_\_\_\_\_\_\_\_\_\_\_\_\_\_\_\_\_\_\_\_\_\_\_\_\_\_\_\_\_\_\_\_\_ **ne à prendre de** 

**de l'âge, il méritait une place dans les hits de Scrolling. Ce jeu illustre bien mes propos tenus dans Turbo Out Run** . **avec des graphismes assez bons et une bonne animation, on peut faire un soft passionnant ! Ce jeu qui rappelle un peu Dragon Ninja plaira sûrement aux amateurs du genre** .

GRAPHISME: 14/20 ANIMATION: 17/20 BRUITAGES: 16/20 NOTE: 17/20